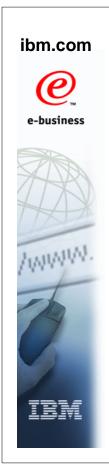

# SDSF z/OS V1R9

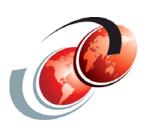

# Redbooks International Technical Support Organization

© Copyright IBM Corp. 2007. All rights reserved.

#### **Trademarks**

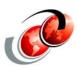

| eNetwork               | DFSMS/MVS                        | IMS                     | RMF                              |
|------------------------|----------------------------------|-------------------------|----------------------------------|
| geoManager             | DFSMSdfp                         | IMS/ESA                 | RS/6000                          |
| AD/Cycle               | DFSMSdss                         | IP PrintWay             | S/390                            |
| ADSTAR                 | DFSMShsm                         | IPDS                    | S/390 Parallel Enterprise Server |
| AFP                    | DFSMSrmm                         | Language Environment    | SecureWay                        |
| APL2                   | DFSORT                           | Multiprise              | StorWatch                        |
| APPN                   | Enterprise System 3090           | MQSeries                | Sysplex Timer                    |
| BookManger             | Enterprise System 4381           | MVS/ESA                 | System/390                       |
| BookMaster             | Enterprise System 9000           | Network Station         | System REXX                      |
| C/370                  | ES/3090                          | NetSpool                | SystemView                       |
| CallPath               | ES/4381                          | OfficeVision/MVS        | SOM                              |
| CICS                   | ES/9000                          | Open Class              | SOMobjects                       |
| CICS/ESA               | ESA/390                          | OpenEdition             | SP                               |
| CICS/MVS               | ESCON                            | OS/2                    | VisualAge                        |
| CICSPlex               | First Failure Support Technology | OS/390                  | VisualGen                        |
| COBOL/370              | FLowMark                         | Parallel Sysplex        | VisualLift                       |
| DataPropagator         | FFST                             | Print Services Facility | VTAM                             |
| DisplayWrite           | GDDM                             | PrintWay                | WebSphere                        |
| DB2                    | ImagePlus                        | ProductPac              | 3090                             |
| DB2 Universal Database | Intelligent Miner                | PR/SM                   | 3890/XP                          |
| DFSMS                  | IBM                              | QMFr                    | z/OS                             |
|                        | IBM System z                     | RACF                    | z/OS.e                           |

Domino (Lotus Development Corporation)
DFS (Transarc Corporation)
Java (Sun Microsystems, Inc.)
Lotus (Lotus Development Corporation)

Tivoli (Tivoli Systems Inc.)
Tivoli Management Framework
(Tivoli Systems Inc.)
Tivoli Manger (Tivoli Systems Inc.)

UNIX (X/Open Company Limited)
Windows (Microsoft Corporation)
Windows NT (Microsoft Corporation)

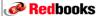

#### **SDSF Support Enhancements**

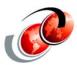

- □ REXX support
- Simpler customization, without exits
- Better display of valid action characters
- New way to specify which JES SDSF should process
- More data for health checks
- Simplified display of zAAP and zIIP data
- ☐ Change to software requirement:
  - > SDSF must be at same release level as JES (any BCP)

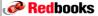

© Copyright IBM Corp. 2007. All rights reserved

#### z/OS V1R9 SDSF Support

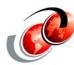

- Adds support for the REXX programming language
- Use REXX to quickly develop scripts to perform complex and repetitive tasks
- ☐ Little or no training needed if you already know SDSF
- □ Simpler and more powerful alternative to SDSF batch
  - > Lets you include logic, exploit REXX functions
- Answers or partially answers 14 customer requirements

Redbooks

# **Today and SDSF Batch**

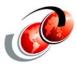

- □ SDSF batch supports only simple programs that issue action characters and (with the ISFAFD flavor of batch) modify values
- With REXX you can include logic that does things like examine values and make decisions based on the values
  - You can access almost all of SDSF's function and you can do things that are impossible to do with SDSF interactively

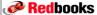

© Copyright IBM Corp. 2007. All rights reserved.

#### **SDSF and REXX**

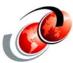

- □ SDSF REXX allows REXX execs to be written that can directly access SDSF data and function
- ☐ The SDSF REXX support is provided by:
  - A dynamic REXX host command environment
  - > SDSF REXX environment commands
  - > Special SDSF REXX variables
- □ SDSF REXX support is available using System REXX

Redbooks

#### **SDSF REXX Overview**

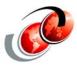

- Using SDSF REXX, you can perform SDSF functions through REXX:
  - Display and modify jobs
  - > Display and modify devices
  - Browse sysout data sets
  - > Print sysout data sets
- Most SDSF interactive tasks can be done through REXX
- Quickly develop scripts to perform one-time tasks

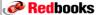

© Copyright IBM Corp. 2007. All rights reserved.

#### **Using REXX with SDSF**

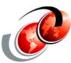

- ☐ You must be authorized to use SDSF from REXX
- ☐ You must be authorized to the SDSF functions that you invoke from REXX
  - Users not authorized to the function will cause the exec to fail and the invocation of SDSF to end
- Use the same SAF resources and ISFPARMS parameters for security as before
  - > Control with GROUP in ISFPARMS a user is assigned to
    - Can be a different group than when using SDSF
  - SDSF checks the SAF resource
    - GROUP.group-name.server-name in the SDSF class

Redbooks

# **Using REXX with SDSF Security**

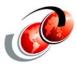

- ☐ GROUP.group-name.server-name in the SDSF class
  - RDEFINE SDSF GROUP.group-name.server-name UACC(NONE)
  - PERMIT GROUP.group-name.server-name CLASS(SDSF) ID(userid or groupid) ACCESS(READ)

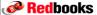

© Copyright IBM Corp. 2007. All rights reserved.

#### **REXX Support and SDSF Panels**

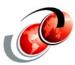

- □ REXX support includes all of the SDSF panels that are supported interactively:
  - > With the exception of SYSLOG and output descriptors
  - Which is displayed with the Q action character from job and output panels
- ☐ Use the same panel commands, action characters and column overtypes as with interactive SDSF

#### **SDSF Host Command Environment**

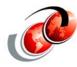

- □ Accessing the SDSF function with REXX, you use:
  - The <u>ISFCALLS</u> command to add and delete the SDSF host command environment
  - The <u>ISFEXEC</u> command, for SDSF commands such as the commands that access SDSF panels
  - The <u>ISFACT</u> command, for action characters and overtyping columns
  - Special REXX variables, provides function equivalent to other SDSF commands, and for messages and table data
    - REXX variables contain the values for SDSF panels, and allow you to control results

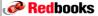

© Copyright IBM Corp. 2007. All rights reserved.

#### **Host Command Environment**

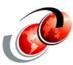

- □ To set up the SDSF host command environment
  - > Use the isfcalls command:
    - rc = isfcalls('ON')
- Once the SDSF host command environment is set up
  - Use address SDSF to issue the SDSF environment commands under REXX
- □ To delete the SDSF host command environment
  - Use isfcalls as follows:
    - rc = isfcalls('OFF')
- □ A return code of 0 indicates that the isfcalls command completed successfully

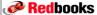

# **Issuing Commands with ISFEXEC**

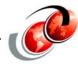

- □ Issue SDSF commands using the ISFEXEC host environment command, as follows:
  - Address SDSF "ISFEXEC sdsf-command (options)"
    - sdsf-command is a supported SDSF command, including any parameters
    - If the command contains special characters or blanks, enclose it in single quotation marks
- Supported commands are:
  - The commands that access SDSF panels (for example, DA and ST) - not LOG and ULOG
  - > The slash (/) command allows system commands
  - The WHO and QUERY commands

**Redbooks** 

© Copyright IBM Corp. 2007. All rights reserved.

#### **Stem Variables**

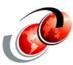

- SDSF builds stem variables that correspond to rows and columns
  - Variable name is same as FLD name
  - > Stem suffix is row number
- □ The value for a stem variable number 0 is a count of the number of variables returned by ISFEXEC
  - This count is the same for all columns
  - > It is also in special variable ISFROWS
- Data is returned in stem variables
  - Use special variables to control results which correspond to SDSF commands such as PREFIX and OWNER

Redbooks

# **ISFEXEC Command and Stem Variables**

- S
- ☐ For columns with related values, a substem is added to the row number to indicate the number of the related value, as follows:
  - column-name.row-number.value-number

**Redbooks** 

© Copyright IBM Corp. 2007. All rights reserved.

# **Issuing ISFEXEC ST Command**

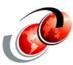

# Stem variables returned

Address SDSF "ISFEXEC ST"

JNAME.0=2

JNAME.1=KENA

JNAME.2=BOBB

OWNERID.0=2

OWNERID.1=KEN

OWNERID.2=BOB

•••••

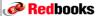

#### **COLSHELP Command**

■ Use the COLSHELP command in SDSF under ISPF to see a list of all columns in all SDSF panels and their respective FLD names

```
Display Filter View Print Options Help
                            Columns on SDSF Panels Row 761 to 764 of 804
  Command ===> ____
  Sort with F5 (panel), F6 (column), F10 (title), F11 (description).
  / Include the descriptions
  Panel Column
                     Title
                                          Delayed? Overtype?
     Description
                   Queue
        QUEUE
     Queue the message is on
        JNAME JOBNAME
     Job name, fixed field
         JTYPE
                     Type
    Type of address space
         JNUM
                    JNum
     JES2 job number
  F1=Help F5=SortPnl F6=SortFlc
F10=SortTtle F11=SortDesc F12=Cancel
                                 F6=SortFld F7=Backward
                                                               F8=Forward
Reabooks
© Copyright IBM Corp. 2007. All rights reserved.
```

# **Variables that Support SDSF Command**

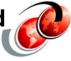

- ☐ The special REXX variables provide support that is equivalent to SDSF commands and the variables are grouped by command type, as follows:
  - > SDSF command
  - > Filter commands
  - > Options commands
  - Trace commands
- ☐ For example, where the variable is associated with an SDSF command, the parameters for the variable are the same as for the command, as follows:
  - SDSF command: PREFIX RJONES\*
  - Variable: isfprefix="RJONES\*"

**Redbooks** 

# **Special REXX Variables**

- SDSF command Use the following special variables for function that is equivalent to the parameters on the SDSF command
  - ISFSERVER names the SDSF server and ISFJESNAME names the JES2 subsystem to process
- ☐ Filter commands Use the following special variables for function that is equivalent to the filter commands, such as FILTER and PREFIX.
  - > ISFDEST, ISFFILTER, ISFINPUT, ISFOWNER, ISFPREFIX, and ISFSYSNAME
- Options commands Use the following special variables for function that is equivalent to the options commands, such as the SET commands.
  - > ISFACTIONS, ISFCONS, ISFDELAY, ISFDISPLAY, ISFINPUT, ISFSCHARS, and ISFTIMEOUT
- □ Trace commands
  - ISFTRACE and ISFTRMASK

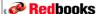

© Copyright IBM Corp. 2007. All rights reserved.

#### **Issuing SDSF Commands**

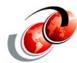

- □ To issue SDSF commands under REXX
  - Use the ISFEXEC command
- □ ISFEXEC allows you to issue SDSF panel commands
  - Such as: ST, DA, and the slash (/) command
- Special REXX variables provide functionality equivalent to many other SDSF commands such as:
  - PREFIX, FILTER, and SORT
- □ Place execs in a CLIST data set which is in the SYSPROC/SYSEXEC concatenation

Redbooks

# **ISFEXEC Options**

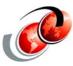

ALTERNATE - Requests the panel's alternate field list DELAYED - Specifies that delayed-access columns be included in the command's output

NOMODIFY - Specifies that row tokens for use in modifying rows should not be returned and improves performance if you do not intend to modify any values

PREFIX - Value specifies a prefix for column name and token variables that are created; use this to ensure that variable names do not conflict between different ISFEXEC commands

VERBOSE - Adds diagnostic messages to the isfmsg2 stem variable that describes each row variable created by SDSF

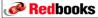

© Copyright IBM Corp. 2007. All rights reserved.

#### **SDSF Status (ST) Command**

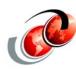

<u>D</u>isplay <u>F</u>ilter <u>V</u>iew <u>P</u>rint <u>O</u>ptions <u>H</u>elp SDSF STATUS DISPLAY ALL CLASSES LINE 1-14 (14) COMMAND INPUT ===> | Jobin | Jobin | Owner | Prty Queue | ZFSJ0B | J0B06647 | HERING | 1 PRINT | ZFSJ0B | J0B06650 | HERING | 1 PRINT | ZFSJ0B | J0B06653 | HERING | 1 PRINT | ZFSJ0B | J0B06655 | HERING | 1 PRINT | ZFSJ0B | J0B06655 | HERING | 1 PRINT | ZFSJ0B | J0B06655 | HERING | 1 PRINT | ZFSJ0B | J0B06655 | HERING | 1 PRINT | ZFSJ0B | J0B06655 | HERING | 1 PRINT | ZFSJ0B | J0B06655 | HERING | 1 PRINT | ZFSJ0B | J0B06655 | HERING | 1 PRINT | ZFSJ0B | J0B06655 | HERING | 1 PRINT | ZFSJ0B | J0B06655 | HERING | 1 PRINT | ZFSJ0B | J0B06655 | HERING | 1 PRINT | ZFSJ0B | J0B06655 | HERING | 1 PRINT | ZFSJ0B | J0B06655 | HERING | 1 PRINT | ZFSJ0B | J0B06655 | HERING | 1 PRINT | ZFSJ0B | J0B06655 | HERING | 1 PRINT | ZFSJ0B | J0B06655 | HERING | 1 PRINT | ZFSJ0B | J0B06655 | HERING | 1 PRINT | ZFSJ0B | J0B06655 | HERING | 1 PRINT | ZFSJ0B | J0B06655 | HERING | 1 PRINT | ZFSJ0B | J0B06655 | HERING | 1 PRINT | ZFSJ0B | J0B06655 | HERING | 1 PRINT | ZFSJ0B | J0B06655 | HERING | 1 PRINT | ZFSJ0B | J0B06655 | HERING | 1 PRINT | ZFSJ0B | J0B06655 | HERING | 1 PRINT | ZFSJ0B | J0B06655 | HERING | 1 PRINT | ZFSJ0B | J0B06655 | HERING | 1 PRINT | ZFSJ0B | J0B06655 | HERING | 1 PRINT | ZFSJ0B | J0B06655 | HERING | 1 PRINT | ZFSJ0B | J0B06655 | HERING | 1 PRINT | ZFSJ0B | J0B06655 | HERING | 2 PRINT | ZFSJ0B | J0B06655 | HERING | 2 PRINT | ZFSJ0B | J0B06655 | HERING | 2 PRINT | ZFSJ0B | J0B06655 | HERING | 2 PRINT | ZFSJ0B | J0B06655 | HERING | 2 PRINT | ZFSJ0B | J0B06655 | HERING | 2 PRINT | ZFSJ0B | J0B06655 | J0B06655 | J0B06655 | J0B06655 | J0B06655 | J0B06655 | J0B06655 | J0B06655 | J0B06655 | J0B06655 | J0B06655 | J0B06655 | J0B06655 | J0B06655 | J0B06655 | J0B06655 | J0B06655 | J0B06655 | J0B06655 | J0B06655 | J0B06655 | J0B06655 | J0B06655 | J0B06655 | J0B06655 | J0B06655 | J0B06655 | J0B06655 | J0B06655 | J0B06655 | J0B06655 | J0B06655 | J0B06655 | J0B06655 | J0B06655 | J0B06655 | J0B06655 | J0B06655 | J0B06655 | J0B06655 | J0B06655 | J0B06655 | J0B06655 | J0B06655 | J0B06655 | J0B06655 | J0B06655 | J0B06655 | J0B06655 | J0B06655 | J0B06 SCROLL ===> HALF JOBNAME JobID C Pos SAff ASys Status A 197 198 

 ZFSJ0B
 J0806653 HERING
 1 PRINT

 ZFSJ0B
 J0806655 HERING
 1 PRINT

 ZFSJ0B
 J0806656 HERING
 1 PRINT

 ZFSJ0B
 J0806657 HERING
 1 PRINT

 199 200 201 202 ZFSJ0B J0B06658 HERING 1 PRINT 203 ZFSJ0B J0B06664 HERING 1 PRINT ZFSJ0B J0B07426 HERING 1 PRINT ZFSJ0B J0B07490 HERING 1 PRINT 210 672 688 
 ZFSJ0B
 J0B08031
 ROGERS
 1 PRINT

 ZFSJ0B
 J0B08032
 ROGERS
 1 PRINT

 ZFSJ0B
 J0B08034
 ROGERS
 1 PRINT

 ZFSJ0B
 J0B08036
 ROGERS
 1 PRINT
 973 974 976 977

#### **REXX Exec to Cancel a Job**

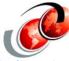

- SDSF host command environment dynamically defined
  - Necessary to invoke isfcalls prior to first SDSF command
- Use ISFEXEC to access a SDSF panel
- □ SDSF builds stem variables correspond to rows/columns
  - > Variable is same as FLD name (TOKEN.row-number)
  - Stem suffix is row number format of each stem variable is column-name.row-number (JNAME.0, JNAME.1 ...)

**Redbooks** 

© Copyright IBM Corp. 2007. All rights reserved.

#### **REXX Exec - ST Command**

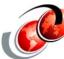

```
/* REXX */
   x = isfcalls('ON')
   isfprefix = 'PELEG*'
   isfsort = 'JOBID D'
   isfcols = 'JNAME JOBID OWNERID QUEUE RETCODE DATEE TIMEE'
   address SDSF "ISFEXEC ST (ALTERNATE DELAYED NOMODIFY"
   say isfdisplay
   say ' '
   do i = 1 to isfrows
       say left(JNAME.i, 8),
            left(JOBID.i, 8),
            left(OWNERID.i, 8),
            left(QUEUE.i, 9),
            left(RETCODE.i, 10),
            left(DATEE.i, 8),
            left(TIMEE.i, 8)
   end
   x = isfcalls('OFF')
Redbooks
            © Copyright IBM Corp. 2007. All rights reserved.
```

#### **REXX Exec - ST Command Results**

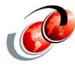

- ISFDISPLAY options command
  - > Contains the filtering and sorting criteria, for example,
  - > PREFIX=\* DEST=(ALL) OWNER=\* SYSNAME=

```
OWNER=* SORT=JOBID/D SYSNAME=
PREFIX=PELEG* DEST=(ALL)
                         EXECUTION
                                              2007.122 09:35:55
PELEG
        TSU29877 PELEG
        TSU29751 PELEG
                                   CC 0000
                                              2007.121 09:24:36
PELEG
                         PRINT
                                   CC 0000
PELEGIDC JOB29825 PELEG
                                              2007.121 18:01:01
                         PRINT
                         PRINT
                                 CC 0000
PELEGBR5 JOB29771 PELEG
                                              2007.121 11:30:55
PELEGBR4 JOB29770 PELEG
                                 CC 0000
                                              2007.121 11:30:55
                         PRINT
                                   CC 0000
PELEGBR3 JOB29769 PELEG
                         PRINT
                                              2007.121 11:30:55
                         PRINT
                                 CC 0000
                                              2007.121 11:30:55
PELEGBR2 JOB29768 PELEG
PELEGBR1 JOB29767 PELEG
                                 CC 0000
                                              2007.121 11:30:55
                         PRINT
PELEGBR1 JOB29766 PELEG
                                              2007.121 11:30:16
                                   CC 0000
                         PRINT
Redbooks
```

#### **REXX Exec - ST Command**

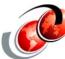

```
x = isfcalls('ON')
  isfprefix = 'PELEG*'
  isfsort = 'DATEE D TIMEE D'
  address SDSF "ISFEXEC ST (ALTERNATE DELAYED NOMODIFY"
  say rc
  say isfdisplay
  say ' '
  say 'Job name Job ID Owner Queue
  say '------
  do i = 1 to isfrows
      say left(JNAME.i, 8),
          left(JOBID.i, 8),
          left(OWNERID.i, 8),
          left(QUEUE.i, 9),
          left(RETCODE.i, 10),
          left(DATEE.i, 8),
          left(TIMEE.i, 8)
  end
  say isfmsg
  do i = 1 to isfmsg2.0
      say isfmsg2.i
  x = isfcalls('OFF')
Redbooks
             © Copyright IBM Corp. 2007. All rights reserved.
```

#### **REXX Exec - ST Command**

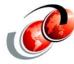

| PREFIX=PELEG* DEST=(ALL)                                                           | OWNER=* | SORT=DATEE/ | /D TIMEE/ | /D SYSNAME= |  |  |
|------------------------------------------------------------------------------------|---------|-------------|-----------|-------------|--|--|
| Job name Job ID Owner                                                              | Queue   | RC          | Date      | Time        |  |  |
|                                                                                    |         |             |           |             |  |  |
| PELEGTSO JOB03669 PELEG                                                            | PRINT   | CC 0000     | 2007.135  | 10:37:38    |  |  |
| PELEG TSU03653 PELEG                                                               | PRINT   | CC 0000     | 2007.135  | 09:55:52    |  |  |
| PELEGTSO JOB03510 PELEG                                                            | PRINT   | CANCELED    | 2007.134  | 15:16:08    |  |  |
| PELEGTSO JOB03509 PELEG                                                            | PRINT   | CANCELED    | 2007.134  | 15:15:43    |  |  |
| PELEGTSO JOB03508 PELEG                                                            | PRINT   | CANCELED    | 2007.134  | 15:15:00    |  |  |
| PELEGTSO JOB03507 PELEG                                                            | PRINT   | CANCELED    | 2007.134  | 15:11:37    |  |  |
| PELEGAMB JOB02935 PELEG                                                            | PRINT   | CC 0000     | 2007.129  | 10:37:36    |  |  |
| PELEGAMB JOB02934 PELEG                                                            | PRINT   | CC 0000     | 2007.129  | 10:36:38    |  |  |
| PELEGVER JOB02766 PELEG                                                            | PRINT   | CC 0000     | 2007.128  | 16:20:41    |  |  |
| PELEGHLA JOB02739 PELEG                                                            | PRINT   | CC 0008     | 2007.128  | 14:20:05    |  |  |
| PELEGHLA JOB02738 PELEG                                                            | PRINT   | CC 0008     | 2007.128  | 14:18:40    |  |  |
| PELEG TSU01847 PELEG                                                               | PRINT   | CC 0000     | 2007.123  | 09:12:04    |  |  |
| PELEGIDC JOB29825 PELEG                                                            | PRINT   | CC 0000     | 2007.121  | 18:01:01    |  |  |
|                                                                                    |         |             |           |             |  |  |
| ISF754I Command 'PREFIX PELEG*' generated from associated variable ISFPREFIX.      |         |             |           |             |  |  |
| ISF754I Command 'SORT DATEE D TIMEE D' generated from associated variable ISFSORT. |         |             |           |             |  |  |

**Redbooks** 

© Copyright IBM Corp. 2007. All rights reserved.

# **Message Variables**

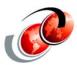

- Message variables describe request completion
  - isfmsg corresponds to SDSF short message
  - > isfmsg2. stem contains numbered messages
- □ Check after each SDSF request

```
if isfmsg<>"" then
   Say "isfmsg is:" isfmsg
do ix=1 to isfmsg2.0
   Say "isfmsg2."ix "is:" isfmsg2.ix
end
```

Redbooks

#### **SDSF REXX Example**

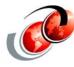

#### **ISFEXEC**

#### **Output**

USERID=PELEG PROC=IKJACCNT TERMINAL=SC38TCA9 GRPINDEX=1 GRPNAME=ISFSPROG MVS=z/OS 01.09.00 JES2=z/OS 1.9 SDSF=HQX7740 ISPF=N/A RMF/DA=NOTACC SERVER=YES SERVERNAME=SDSF **JESNAME=JES2** MEMBER=SC70 SYSNAME=SC70 SYSPLEX=SANDBOX COMM=NOTAVAIL

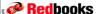

© Copyright IBM Corp. 2007. All rights reserved.

#### **Limiting Results in REXX Exec**

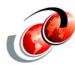

- Limiting variables created
  - > SDSF will create one variable per column per row
  - Can get high number of variables
  - Use isfcols special variable to limit the columns returned
- □ isfcols="JNAME JOBID OWNERID ACTSYS"
  - isfcols set to the list of columns (variables) returned
  - Can loop through to process all columns

do ix=1 to words(isfcols)
Say "Column is" word(isfcols,ix)
end

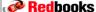

# **Executing REXX Execs for SDSF**

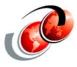

- □ Line mode TSO/E
  - Enter a command after the READY message
    - EX 'PELEG.SRC(SDSFQ)'
- Enter from ISPF Option 6 command line
  - Specify name of the member to be found in a procedure library such as SYSEXEC or SYSPROC
    - EX 'PELEG.SRC(SDSFQ)'
- Batch jobs
  - //A PGM=IRXJCL,PARM='@SYSCMD CMD(DA)'
  - //SYSEXEC DD DSN=REXX.EXECS,DISP=SHR

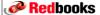

© Copyright IBM Corp. 2007. All rights reserved

# **SDSF Migration Considerations**

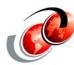

- □ Although modifying SDSF source modules or macros is not supported, some installations might have made such modifications
  - Normal method is to implement a user exit routine
- Beginning with z/OS V1R9, many SDSF source modules and macros that were distributed previously are no longer distributed
  - Review any user modifications you have and assess alternatives

Redbooks

# **SDSF Migration Considerations**

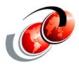

- Before z/OS V1R9, it was necessary to use the latest level of SDSF with your currently-installed JES2
  - ➤ For example, when migrating to z/OS V1R8, needed to migrate to the z/OS V1R8 level of SDSF
    - Even if you postponed migrating to the z/OS V1R8 level of JES2
- Starting with z/OS V1R9, SDSF and JES2 are "coupled", the release level of your SDSF and JES2 must be the same
  - When you migrate to the z/OS V1R9 level of JES2, you must migrate to the z/OS V1R9 level of SDSF

**Redbooks** 

© Copyright IBM Corp. 2007. All rights reserved.

# **SDSF Migration Considerations**

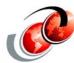

- When you migrate to the z/OS V1R9 level of JES2, you must migrate to the z/OS V1R9 level of SDSF
- □ The possible migration scenarios because of SDSF and JES2 being "coupled" are as follows:
  - If you are running the z/OS V1R8 level of JES2 with z/OS V1R9, you must run the z/OS V1R8 level of SDSF
  - If you are running the z/OS V1R7 level of JES2 with z/OS V1R9, you can run either the z/OS V1R8 or z/OS V1R7 level of SDSF

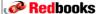

# **SDSF REXX and System REXX**

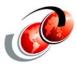

- ☐ If you invoke SDSF's REXX using System REXX, you need to be aware of the following:
  - You must set up the ISFJESNAME variable to identify the JES2 subsystem
  - You must be authorized to invoke SDSF functions from REXX

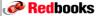

© Copyright IBM Corp. 2007. All rights reserved.

# **SDSF and REXX Documentation**

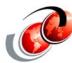

- □ REXXHELP command from any SDSF interactive panel
  - Use the REXXHELP command to access SDSF's online help regarding SDSF REXX support
  - REXXHELP includes links to descriptions of commands, action characters and overtypable columns not included in any other manuals
- SDSF Operation and Customization, SA22-7670
- An IBM Redbook
  - > Implementing REXX Support in SDSF, SG24-7419

Redbooks